### 株式会社モリタ **オンライン資格確認 取扱い説明概要 【顔認証付きカードリーダー:Canon】**

# **オンライン資格確認等システム 【クイックガイド】** 第0.1版

## **株式会社モリタ**

**オンライン資格確認システム**

### **① 電源ON/OFF**

**顔認証付カードリーダー動画**

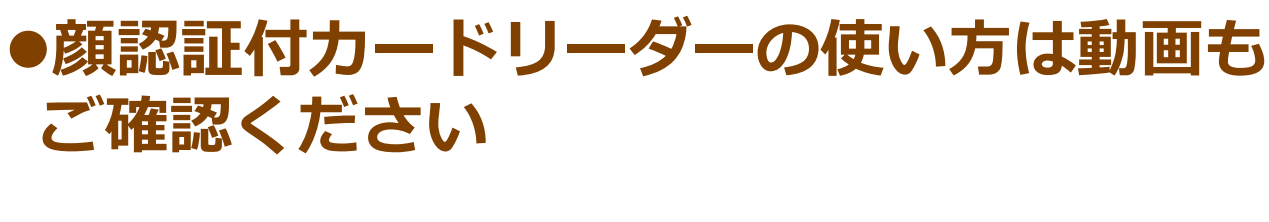

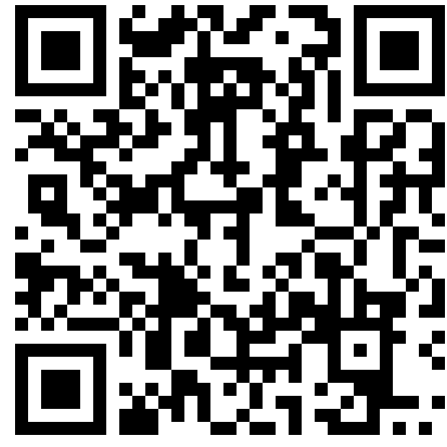

**顔認証付きカードリーダーお問い合わせ**

Canon Hi-CARAユーザーサポートセンター

**③ 顔認証付きカードリーダー操作** 顔認証付きカードリーダーの操作は 患者自身が行います。 暗証番号を<br>入力してください  $\begin{array}{|c|c|c|}\n\hline\n1 & 2 & 3\n\end{array}$ 4 5 6 789 顔を枠内に合わせてください

電 話 :03-6636-0333 受付時間:9:00~17:30 (土・日・祝日・年末年始・Canon社が 指定する休日を除きます。)

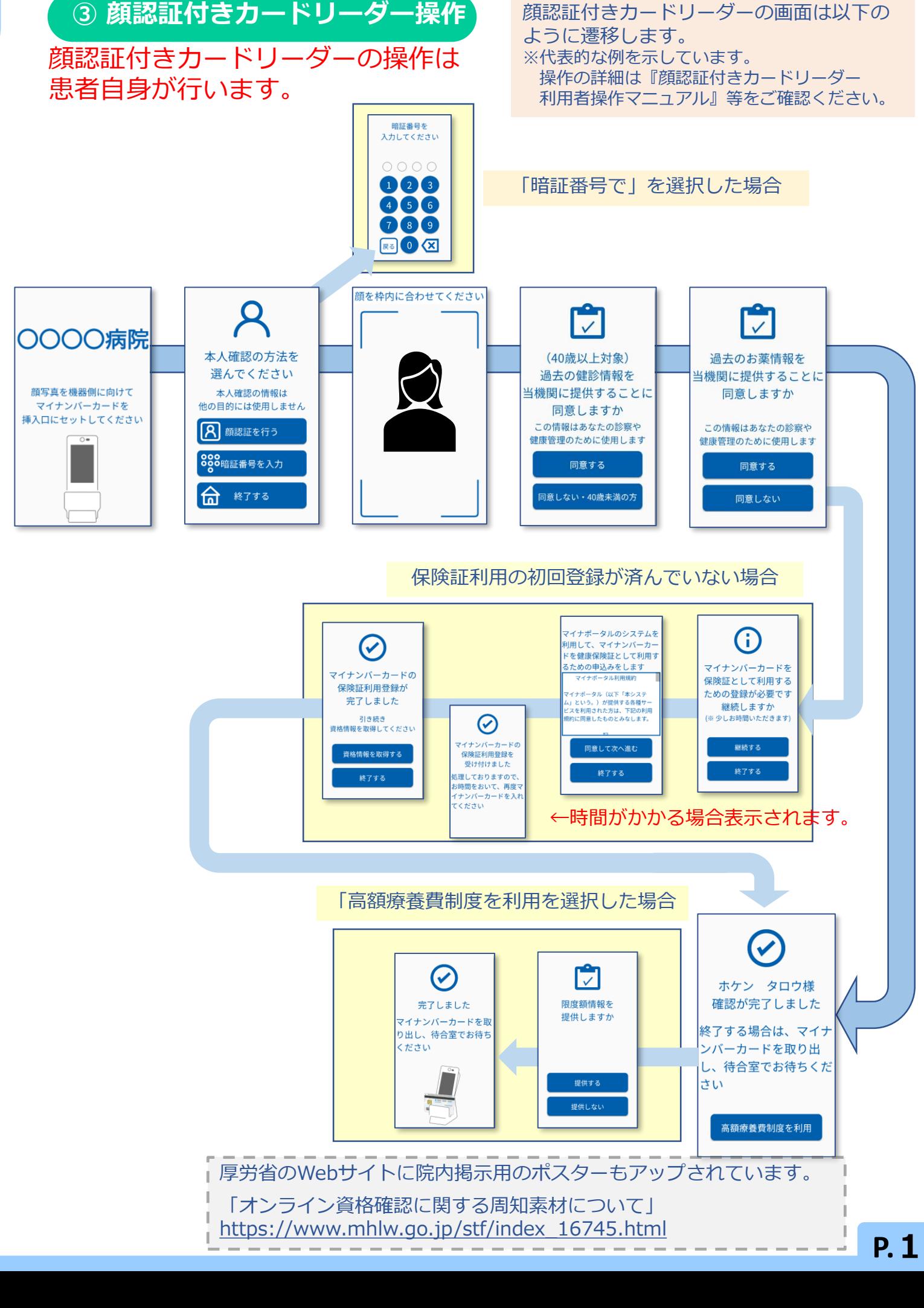

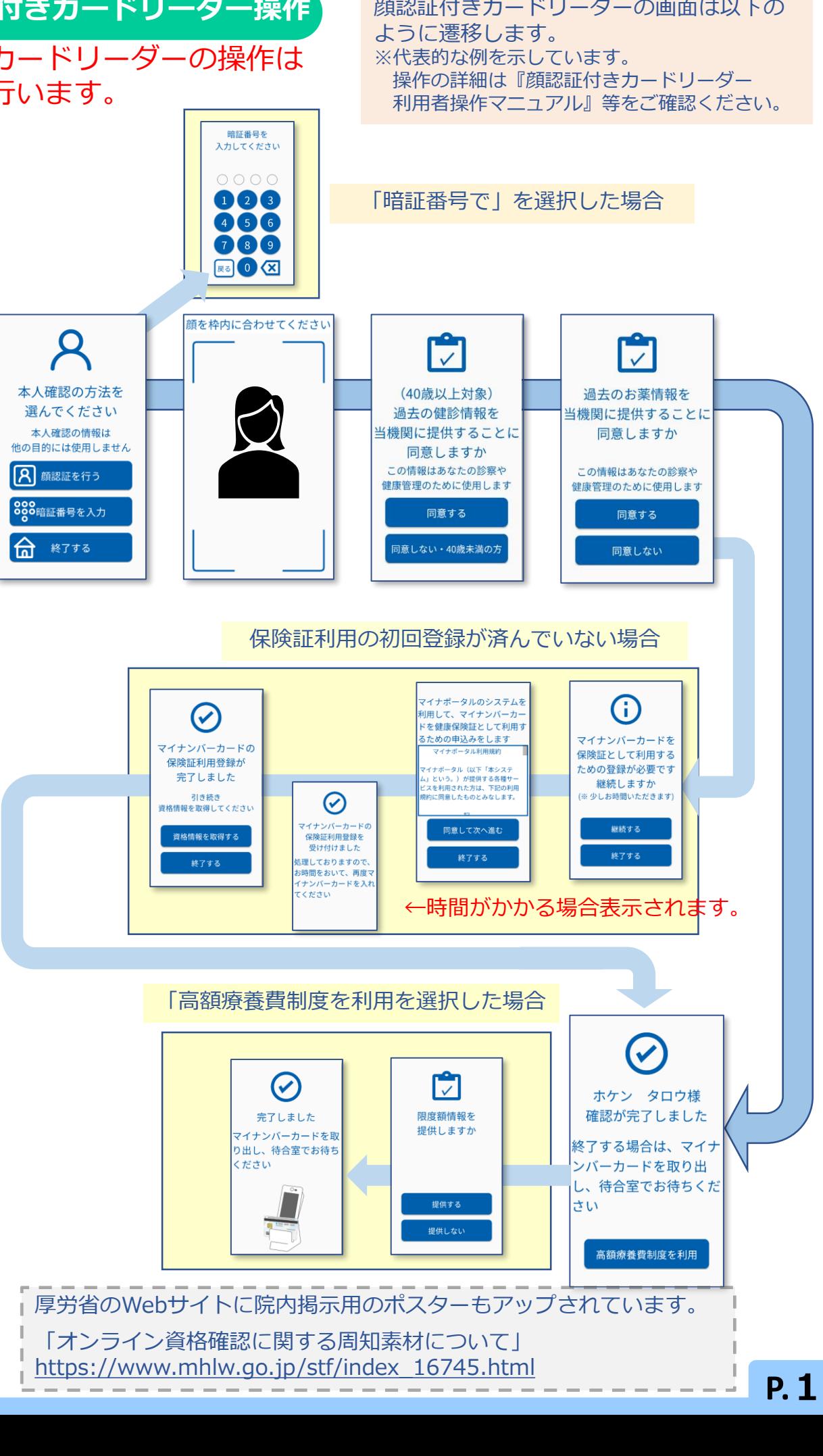

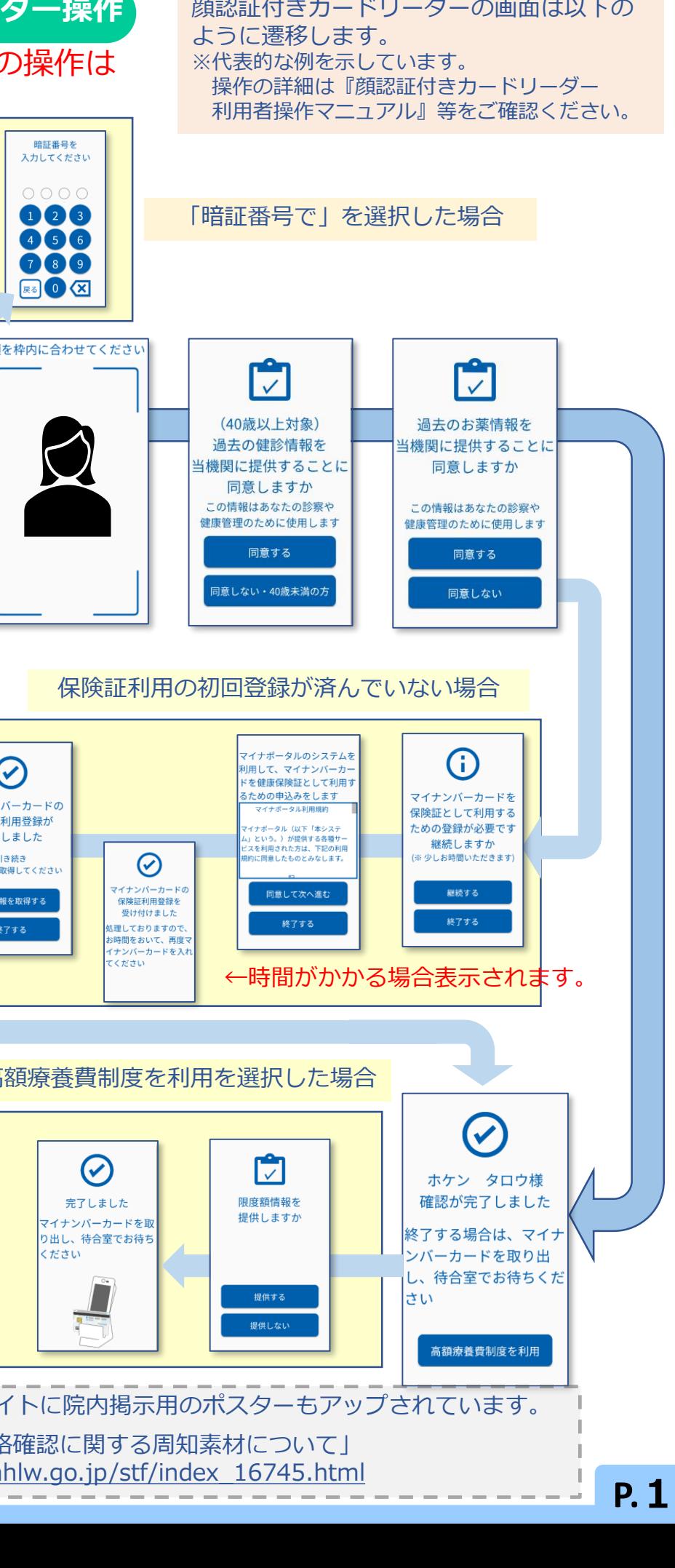

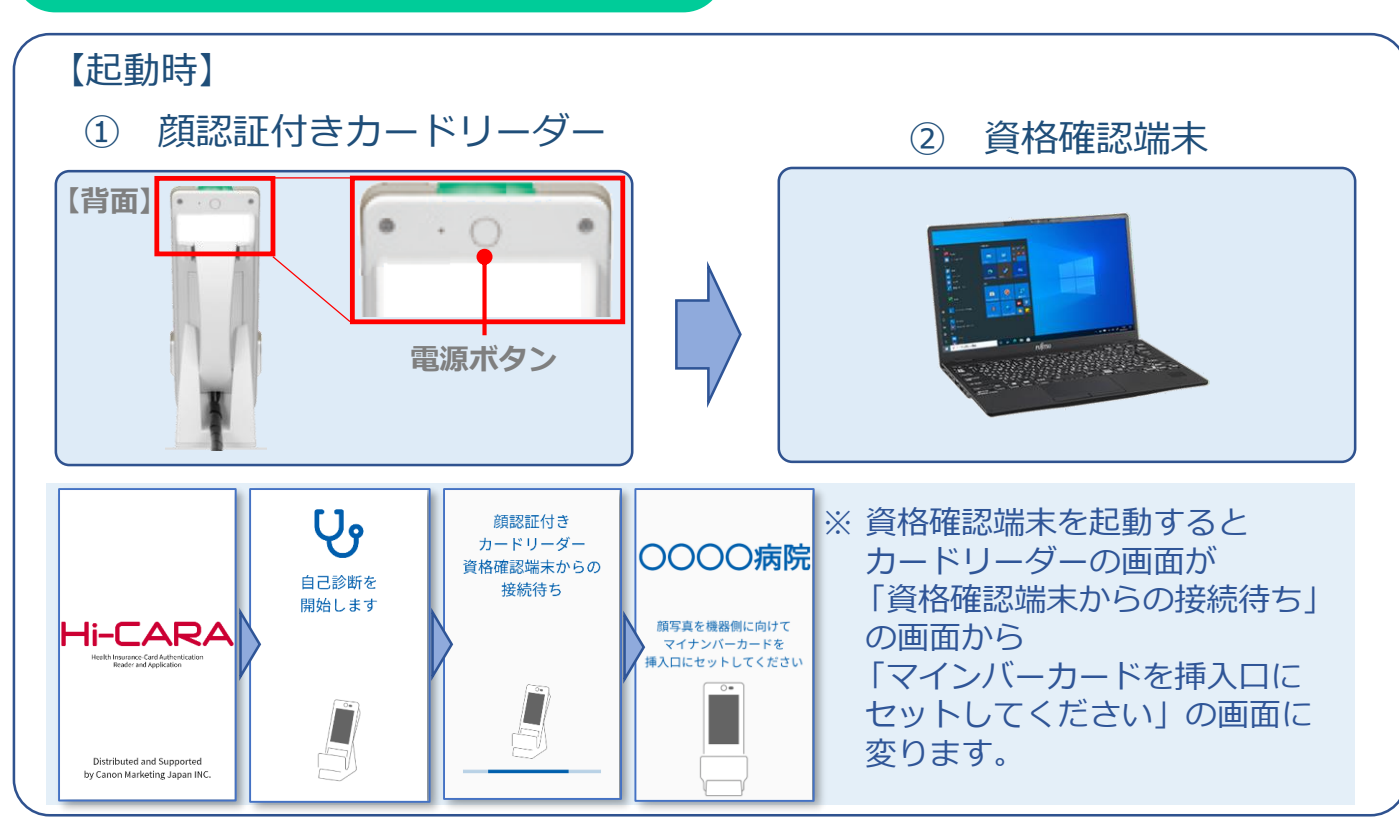

終了時は資格確認端末をシャットダウン後、顔認証付きカードリーダーの電源 ボタンを押し電源を切断します。

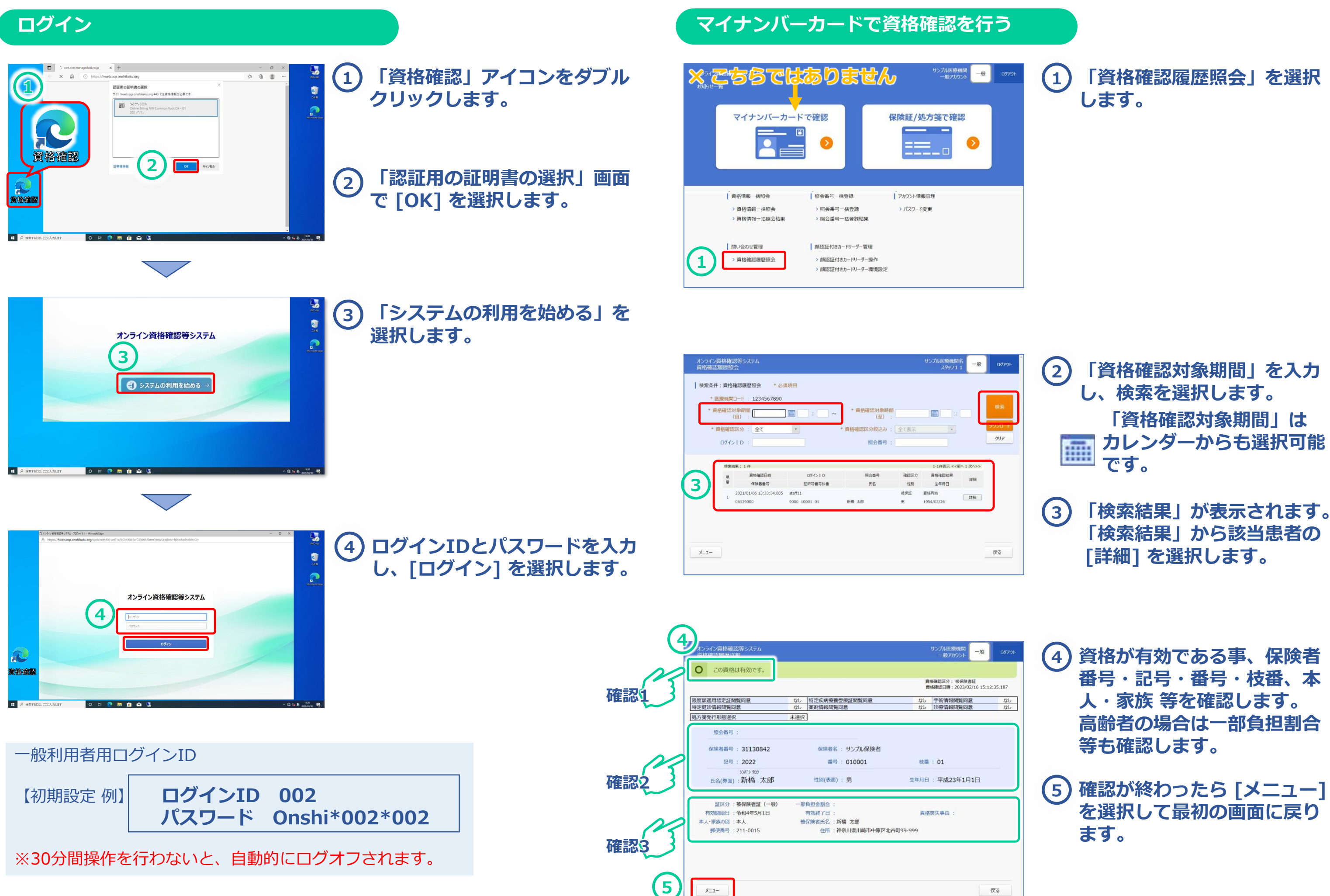

戻る

**P.3**

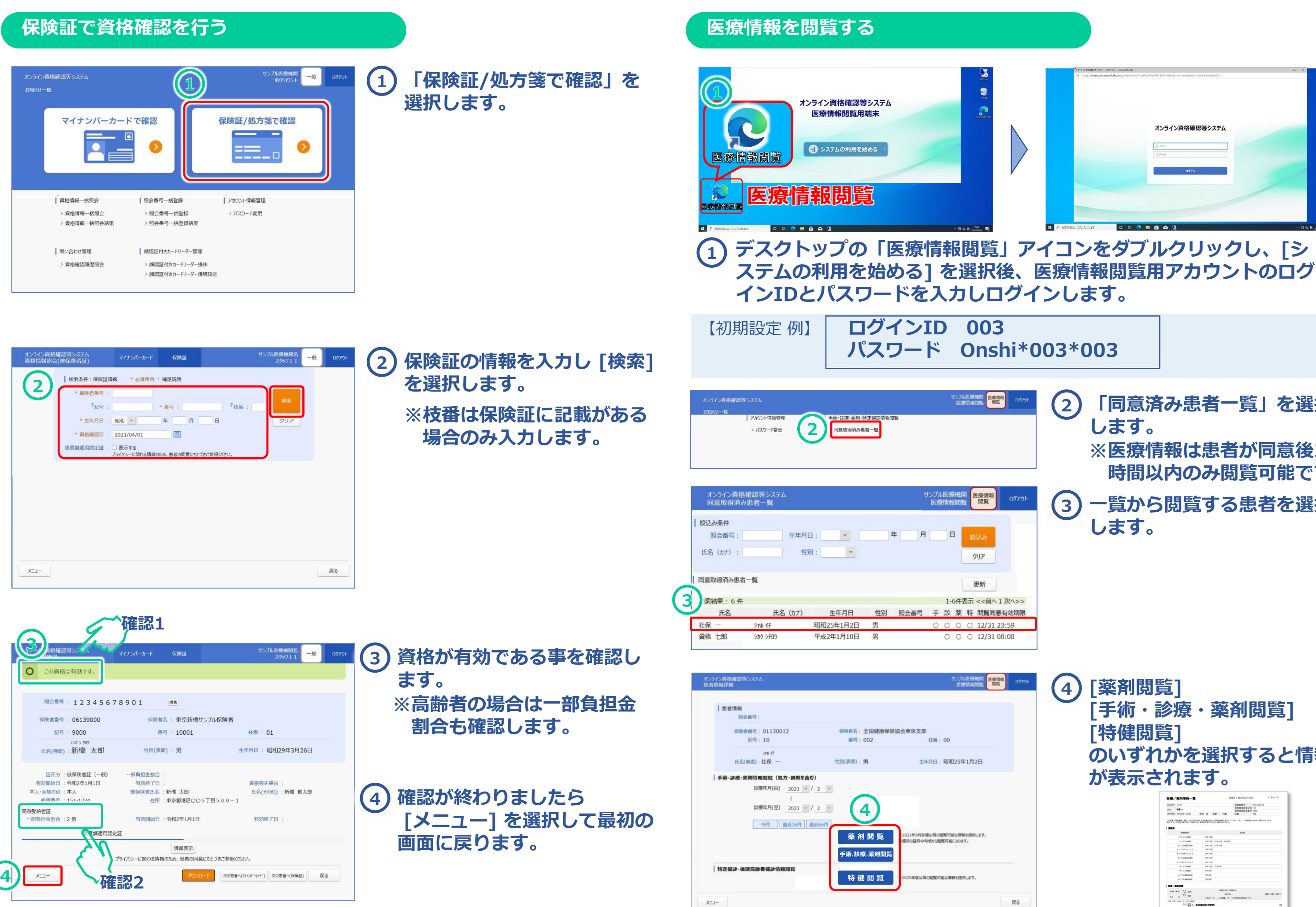

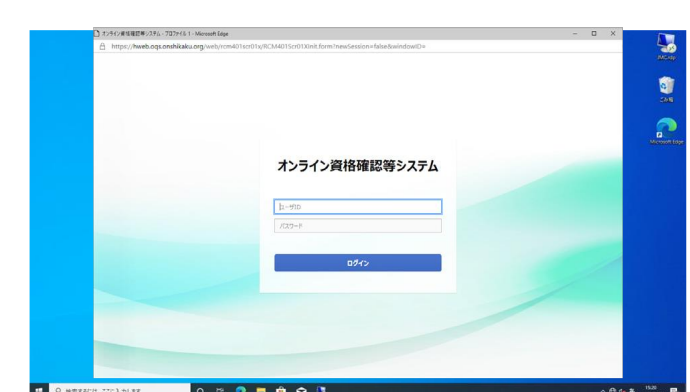

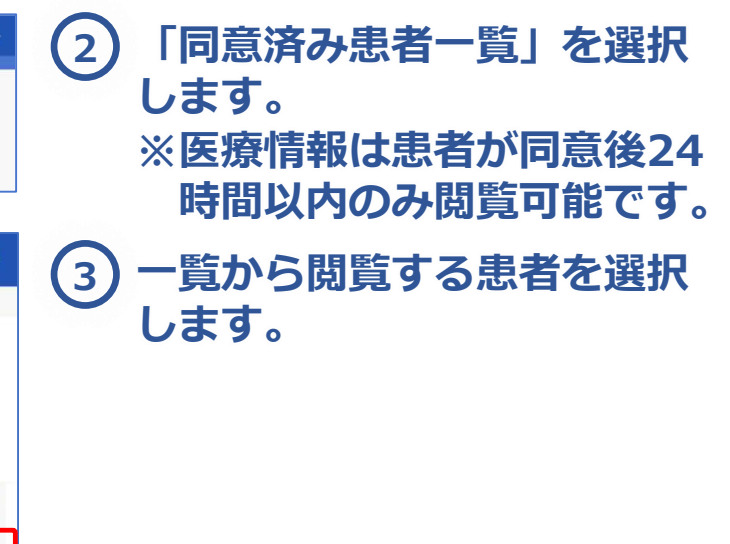

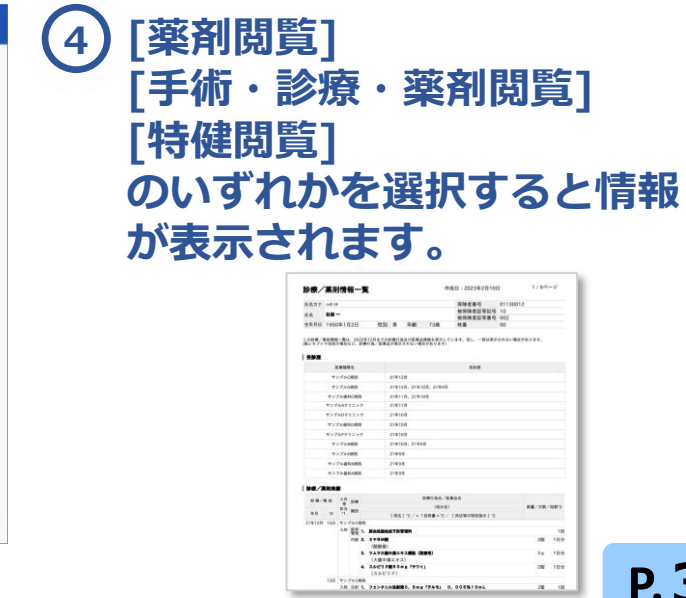

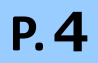

### **LA** + 2 所明

電 話 :オンライン資格確認等コールセンター 0800-080-4583(通話無料) 営業時間:平日8:00~18:00、土曜8:00~16:00 (日曜、祝日及び年末年始 12 月 29 日~1 月 3 日は除く)

**顔認証付きカードリーダーに関するお問い合わせ先**:Canon Hi-CARAユーザーサポートセンター

電 話 :03-6636-0333 受付時間:9:00~17:30(土・日・祝日・年末年始・Canon社が指定する休日を除きます。)

**資格確認端末お問い合わせ先**:NEC ビジネスPC修理受付センター

電 話 :0120-00-8283 (無料)※携帯・PHSはご利用になれません。※IP電話・ひかり電話は繋がらない場合があります。 携帯電話等からの場合:0570-064-211(通話料お客様負担) 営業時間:月~金曜日9:00~18:00(祝日、夏季休暇を除く

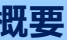

**オンライン資格確認に関するお問い合わせ先**:オンライン資格確認・医療情報化支援基金関係(社会保険診療報酬支払基金)

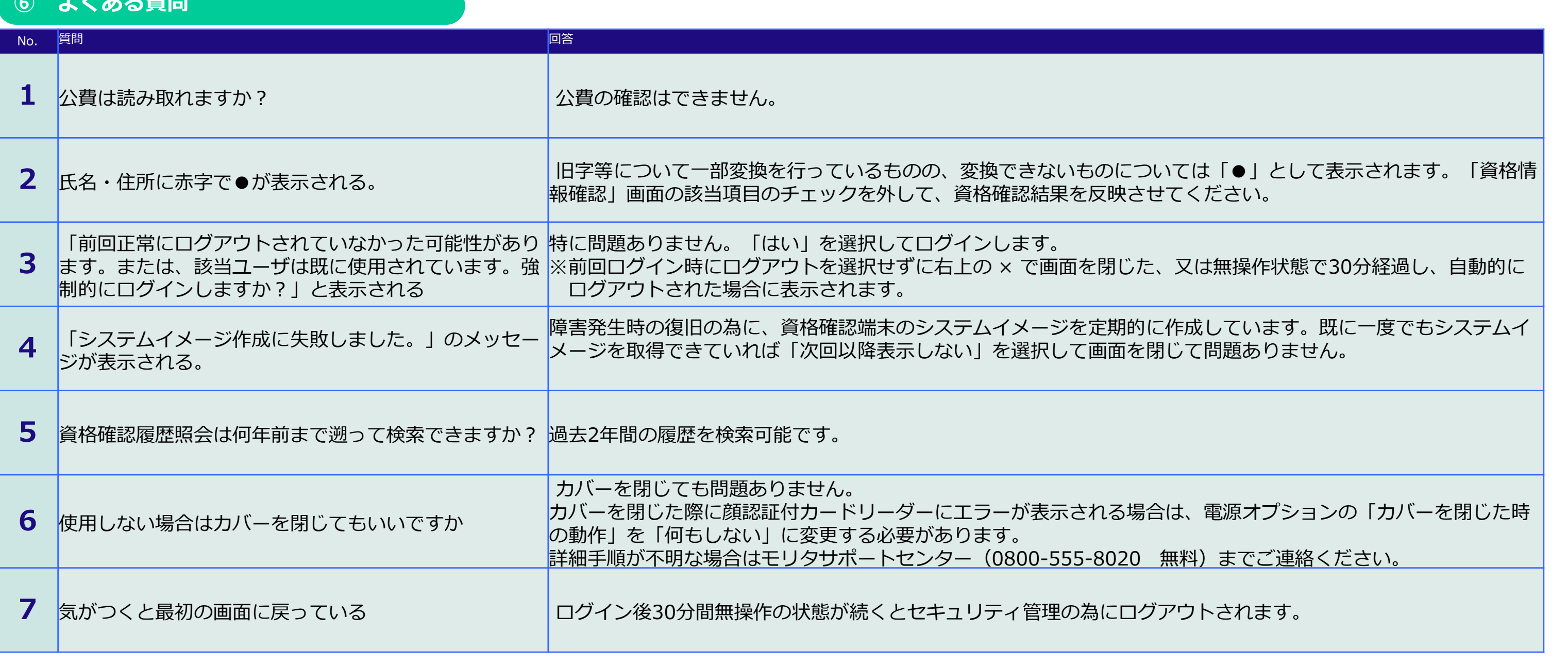

◆ 各種お問い合わせ先 ◆